Espace pédagogique de l'académie de Poitiers > SRANE - Site de Poitiers > Enseigner > Ressources > Tutoriels <https://ww2.ac-poitiers.fr/srane/spip.php?article1046> - Auteur : Johann Nallet

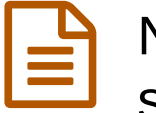

# Nuage des Apps.education.fr : espace de stockage et de partage en ligne (tutoriels)

mis à jour le 30/04/2024

# *Descriptif :*

Tutoriels vidéos complets de Nuage de la plateforme Apps.education.fr : un espace de stockage et de partage de fichiers / dossiers en ligne, avec la suite bureautique "Collabora" collaborative en ligne.

## *Sommaire :*

- Présentation
- Tutoriels vidéos

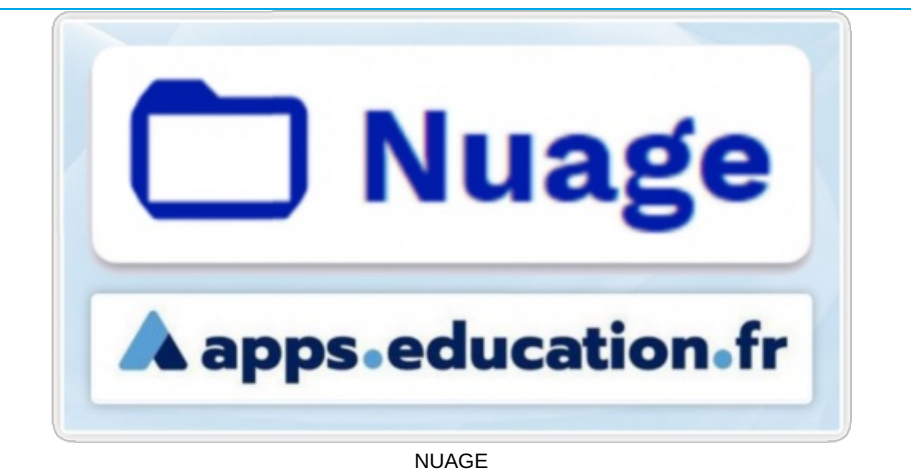

## **Présentation**

**Nuage** est une application de la plateforme **[Apps.education.fr](https://apps.education.fr/)** de l'Éducation Nationale (donc **conforme RGPD**). C'est un **espace de stockage et de partage de fichiers / dossiers en ligne de 100 Go** , respectueux des données utilisateurs, et qui remplace donc avantageusement Google Drive et autre One Drive. NUAGE permet d'accéder à l'annuaire des membres inscrits sur l'application, mais aussi de **partager des dossiers avec des utilisateurs extérieurs** à l'application, avec de **nombreuses options de configuration des partages**.

L'application inclut aussi la suite bureautique collaborative en ligne **"Collabora"** qui permet de créer, d'importer, d'ouvrir, de modifier et de partager dans un navigateur de nombreux fichiers (Libre Office, Microsoft Office...). Collabora est passé le 17 avril 2024 en version 23, ce qui a apporté de nouvelles fonctionnalités, comme le verrouillage de cellule, les liens fonctionnels dans les présentations, l'ouverture de la présentation dans une nouvelle fenêtre.

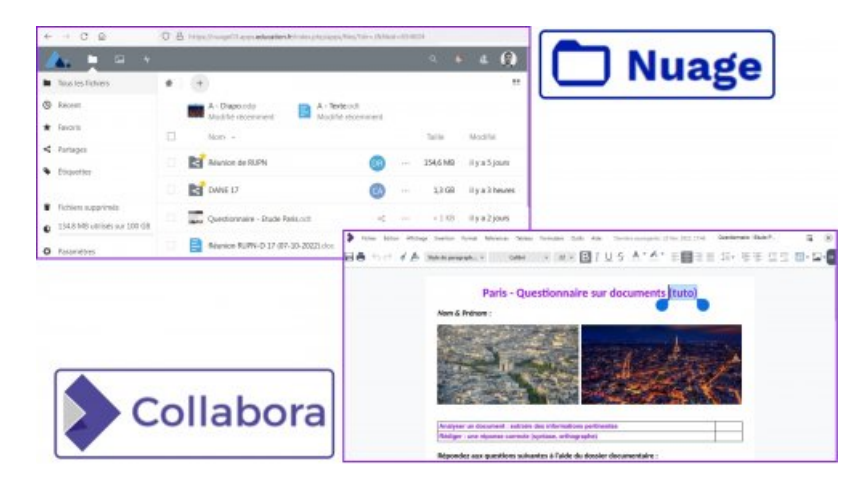

#### Nuage & Collabora

**Nuage** utilise la technologie du logiciel libre **Nextcloud**. Il est également possible d'**installer le logiciel client NEXTCLOUD**  $\vec{c}$  sur ordinateur ou sur appareil mobile (tablette / smartphone) pour **[synchroniser](https://nextcloud.com/fr/install/)** les documents d'un dossier local avec ceux présents dans votre application Nuage en ligne.

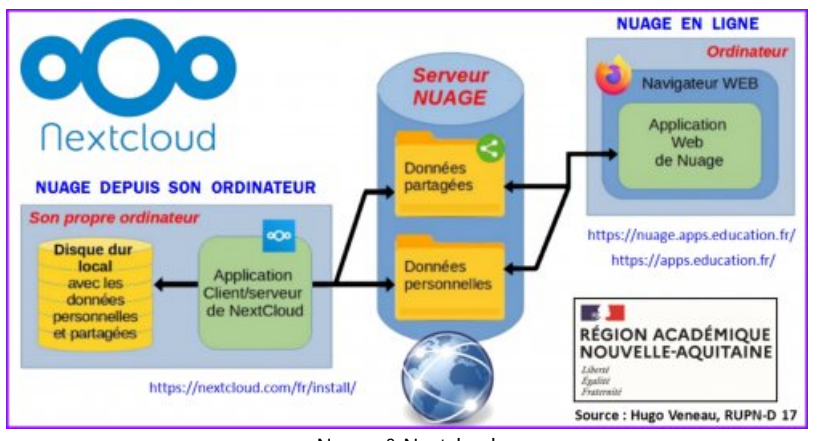

Nuage & Nextcloud

Le client peut être installé sur un ordinateur personnel. Pour utiliser votre appareil personnel dans l'établissement vous devez prendre quelques précautions. Voir avec les techniciens locaux (qui garantissent la sécurité des réseaux, placée sous la responsabilité des collectivités) et la direction de l'établissement (qui est responsable des applications utilisées dans l'établissement).

Les équipements de l'établissement sont mis à disposition par les collectivités, qui décident donc de ce qui peut y être installé. Pour l'instant aucune collectivité n'a validé l'installation du client.

## **• Tutoriels vidéos**

## Tutoriel court & chapitré :

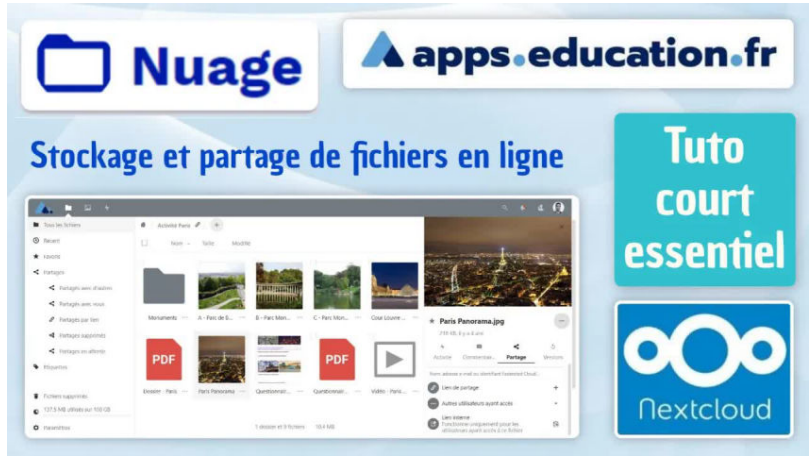

## **Tuto - NUAGE des Apps.education.fr (court) (stockage et partage en ligne, appli EN)** (Vidéo [PeerTube](https://tube-numerique-educatif.apps.education.fr/w/6E6gXvrMMCJcPMH9V6LLvh))

NUAGE est une application de la plateforme Apps.education.fr de l'Education Nationale française. C'est un espace de stockage (100 Go) et de partage de fichiers en ligne compatible RGPD qui utilise le logiciel libre Nextcloud. Un autre tuto plus complet est disponible sur ma chaîne. Chapitres : 0:00 Présentation & amp ; connexion ("instance" = votre région académique) 1:32 Création, importation, gestion des fichiers et dossiers dans Nuage 3:49 Partager un fichier ou un dossier 6:48 Suite bureautique en ligne Collabora : ouvrir, modifier, partager collaborer en ligne 8:33 Importer un doc (Libre Office, Microsoft Office...) pour les modifier dans Collabora 10:22 Installer le client Nextcloud pour synchroniser un dossier local avec Nuage en ligne 14:18 Installer le client Nextcloud sur un appareil mobile (tablette / smartphone) https://apps.education.fr/ Tuto NUAGE complet & amp ; chapitré : https://youtu.be/Jq\_Si7gG98Y

Tutoriel complet & chapitré :

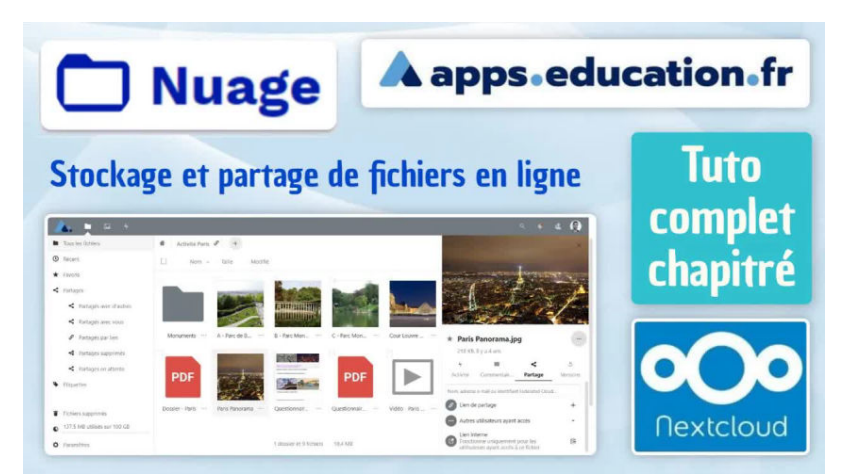

## **Tuto - NUAGE des Apps.education.fr (complet & chapitré) (stockage et partage en ligne, appli EN)** (Vidéo [PeerTube\)](https://tube-numerique-educatif.apps.education.fr/w/1qQJFTVycJiEwAcLqLcmmB)

NUAGE est une application de la plateforme Apps.education.fr de l'Education Nationale française. C'est un espace de stockage (100 Go) et de partage de fichiers en ligne compatible RGPD qui utilise le logiciel libre Nextcloud. Un autre tuto court est disponible sur ma chaîne. Chapitres : 0:00 Présentation & amp ; connexion ("instance" = votre région académique) 1:47 Dépôt et création de dossiers / fichiers & amp ; navigation 5:36 Favoris et étiquettes (tags) pour retrouver des docs facilement 7:10 Lecture facile des docs en ligne dans Nuage 8:09 Partager un dossier / fichier 14:53 Suite bureautique en ligne Collabora : ouvrir, modifier, partager collaborer en ligne 25:04 Installer le client Nextcloud pour synchroniser un dossier local avec Nuage en ligne 33:20 Installer le client Nextcloud sur un appareil mobile (tablette / smartphone) https://apps.education.fr/ Tuto NUAGE court : https://tube-numeriqueeducatif.apps.education.fr/w/6E6gXvrMMCJcPMH9V6LLvh

Un [formulaire](https://portail.apps.education.fr/contact)  $\mathbb{Z}$  permet aux enseignants d'obtenir de l'aide des personnes ressources locales de leur académie.

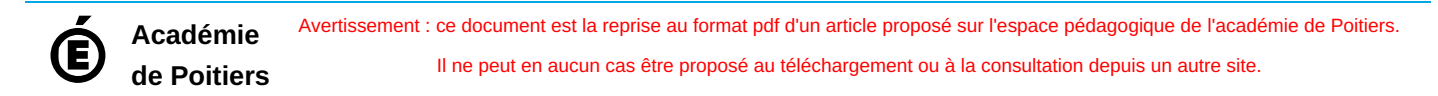